### **BAB III**

### **BAHAN DAN METODE**

# **3.1. Bahan Penelitian**

## **3.1.1. Pendahuluan**

Data yang akan digunakan dalam skripsi ini adalah data *vibrasi* dari eksperimen uji *bearing* yang menghasilkan data *run to failure*. Data diunduh dari *Institute of Electrical and Electronic Engineers* melalui penyimpanan data oleh Patrick Nectoux, Rafael Gouriveau, dan Kamal Mejaher dari *Prognostics and Health Management, FEMTO-ST Institute.* Pengujian dilakukan dengan 3 kondisi operasi *bearing* yang berbeda, kecepatan masing-masing *bearing* mulai dari 1500 – 1800 rpm dan beban *bearing* mulai dari 4000 – 5000 N.

# **3.1.2. Data Vibrasi**

Data vibrasi yang digunakan dalam skripsi ini diperoleh dari pengembangan data vibrasi yang mempresentasikan perambatan cacat dari elemen bergulir pada *bearing* yang didukung oleh program MATLAB. Sinyal getaran berasal dari 12 akselerometer secara *horizontal* dan *vertical*. Sinyal getaran dikumpulkan setiap 10 detik dengan batas data sampling sebesar 2560 sampel dan frekuensi getaran sebesar USTAK 25,6 kHz.

Data vibrasi yang akan digunakan terdiri dari 24 *bearing* yang kemudian akan dibagi kedalam 3 data set sesuai dengan kondisi dan arah sinyal. Pada kondisi *bearing*  pertama pada data set 1 memiliki kecepatan sebesar 1800 rpm dengan beban sebesar 5000 N, pada kondisi *bearing* kedua pada data set 2 memiliki kecepatan 1650 rpm dengan beban sebesar 4200 N, dan pada kondisi *bearing* ketiga pada data set 3 memiliki kecapatan 1500 rpm dengan beban sebesar 4000 N. Berikut merupakan data vibrasi *bearing* yang terbagi kedalam 3 data set:

1. Data set 1

Pada data set 1 terdiri dari 7 *bearing* yang dimana masing-masing *bearing*  memiliki 2 arah yang berbeda yaitu, *bearing* 1 arah *horizontal*, *bearing* 1 arah *vertical*,*bearing* 2 arah *horizontal*, *bearing* 2 arah *vertical*, *bearing* 3 arah *horizontal*, *bearing* 3 arah *vertical*, *bearing* 4 arah *horizontal*, *bearing* 4 arah *vertical*, *bearing* 5 arah *horizontal*, *bearing* 5 arah *vertical*, *bearing* 6 arah *horizontal*, *bearing* 6 arah *vertical*, *bearing* 7 arah *horizontal*, dan *bearing* 7 arah *vertical* . Setiap satu titik pengukuran terdapat 2560 pengukuran vibrasi yang setiap titiknya diukur dalam waktu yang berbeda. Berikut adalah salah satu contoh data vibrasi *bearing* ke- 1 pada data set 1 dari  $t = 2010.12.01.09.39.39$  sampai ke-  $t = 2010.12.01.17.26.29$ disajikan pada Tabel 3.1 sebagai berikut:

|  |  |                |            | <b>Tabel 3.1</b> Data Vibrasi Bearing 1 untuk Data set 1 |  |
|--|--|----------------|------------|----------------------------------------------------------|--|
|  |  |                |            | <b>Bearing</b> 1                                         |  |
|  |  |                |            | $t = 2010.12.01.09.39.39$                                |  |
|  |  |                | Horizontal | Vertical                                                 |  |
|  |  | $\mathbf{1}$   | 0.552      | $-0.146$                                                 |  |
|  |  | $\overline{2}$ | 0.501      | $-0.48$                                                  |  |
|  |  | 3              | 0.138      | 0.435                                                    |  |
|  |  |                |            |                                                          |  |
|  |  | 2559           | $-0.23$    | $-0.762$                                                 |  |
|  |  | 2560           | $-0.134$   | 0.541                                                    |  |
|  |  |                |            | $t = 2010.12.01.09.39.49$                                |  |
|  |  |                | Horizontal | Vertical                                                 |  |
|  |  | $\mathbf{1}$   | $-0.146$   | $-0.043$                                                 |  |
|  |  | $\overline{2}$ | $-0.48$    | 0.313                                                    |  |
|  |  | 3              | 0.435      | $-0.388$                                                 |  |
|  |  |                |            |                                                          |  |
|  |  | 2559           | 0.082      | 0.174                                                    |  |
|  |  | 2560           | 0.669      | $-0.125$                                                 |  |
|  |  |                |            |                                                          |  |

Sumber: *Prognostics and Health Management, FEMTO-ST Institute*  \*)Keterangan: t = tahun.bulan.tanggal.jam.menit.detik

|      | $t = 2010.12.01.17.26.29$ |           |  |
|------|---------------------------|-----------|--|
|      | Horizontal                | Vertical  |  |
|      | 0.656                     | 5.87      |  |
| 2    | $-1.217$                  | 1.235     |  |
| 3    | $-2.192$                  | $-14.327$ |  |
|      |                           |           |  |
| 2559 | $-3.578$                  | 2.146     |  |
| 2560 | $-2.709$                  | 0.47      |  |

**Tabel 3.1** Data Vibrasi *Bearing 1* untuk Data set 1 (Lanjutan)

Sumber: *Prognostics and Health Management, FEMTO-ST Institute*  \*)Keterangan: t = tahun.bulan.tanggal.jam.menit.detik

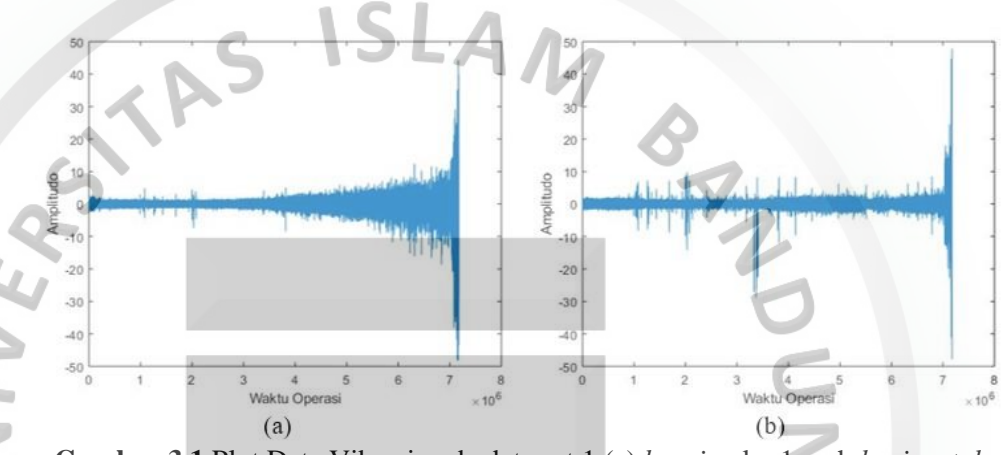

**Gambar 3.1** Plot Data Vibrasi pada data set 1 (a) *bearing* ke-1 arah *horizontal* dan (b) *bearing* ke-1 arah *vertical* 

Pada Gambar 3.1 diatas merupakan plot data vibrasi pada dasaset 1 *bearing*   $k$ e-1 arah *horizontal* dan *vertical* dari  $t = 2010.12.01.09.39.39$  sampai ke $t = 2010.12.01.17.26.29$ . Tanda plus (+) menandakan bunyi pada vibrasi yang terdeteksi semakin besar, sedangkan tanda minus (-) menandakan bunyi getaran yang terdeteksi semakin kecil.

2. Data set 2

Pada data set 2 terdiri dari 3 *bearing* yang dimana masing-masing *bearing*  memiliki 2 arah yang berbeda yaitu, *bearing* 1 arah *horizontal*, *bearing* 1 arah *vertical*,*bearing* 2 arah *horizontal*, *bearing* 2 arah *vertical*, *bearing* 3 arah *horizontal*, dan *bearing* 3 arah *vertical*. Setiap satu titik pengukuran terdapat 2560 pengukuran vibrasi yang setiap titiknya diukur dalam waktu yang berbeda.

Berikut adalah salah satu contoh data vibrasi *bearing* ke- 1 pada dataset 2 dari  $t = 2011.05.06.08.14.15$  sampai ke-  $t = 2011.05.06.10.45.55$ disajikan pada Tabel 3.2 sebagai berikut:

|        |                |                           | <b>Bearing 1</b>          |  |
|--------|----------------|---------------------------|---------------------------|--|
|        |                |                           | $t = 2011.05.06.08.14.15$ |  |
|        |                | Horizontal                | Vertical                  |  |
|        | $\overline{1}$ | $-0.391$                  | 0.011                     |  |
|        | $\overline{2}$ | 0.292                     | 0.133                     |  |
|        | 3              | 0.596                     | 0.024                     |  |
|        |                |                           |                           |  |
|        | 2559           | $-1.125$                  | 0.274                     |  |
|        | 2560           | $-0.511$                  | 0.17                      |  |
|        |                | $t = 2011.05.06.08.14.25$ |                           |  |
|        |                | Horizontal                | Vertical                  |  |
|        | $\mathbf{1}$   | $-0.142$                  | $-0.755$                  |  |
| $\geq$ | $\overline{2}$ | 0.553                     | $-0.652$                  |  |
|        | $\overline{3}$ | 0.511                     | 0.602                     |  |
|        |                |                           |                           |  |
|        | 2559           | $-0.948$                  | 0.292                     |  |
|        | 2560           | $-0.602$                  | 0.322                     |  |
|        |                |                           |                           |  |
|        |                |                           | $t = 2011.05.06.10.45.55$ |  |
|        |                | Horizontal                | Vertical                  |  |
| a      | $\mathbf{1}$   | 0.733                     | $-0.579$                  |  |
|        | $\overline{c}$ | $-0.666$                  | 1.415                     |  |
|        | $\overline{3}$ | 1.572                     | $-1.034$                  |  |
|        |                |                           |                           |  |
|        | 2559           | 0.936                     | $-3.488$                  |  |
|        | 2560           | 0.026                     | 5.154                     |  |

**Tabel 3.2** Data Vibrasi *Bearing 1* untuk Data set 2

Sumber: *Prognostics and Health Management, FEMTO-ST Institute*  \*)Keterangan: t = tahun,bulan,tanggal,jam,menit,detik

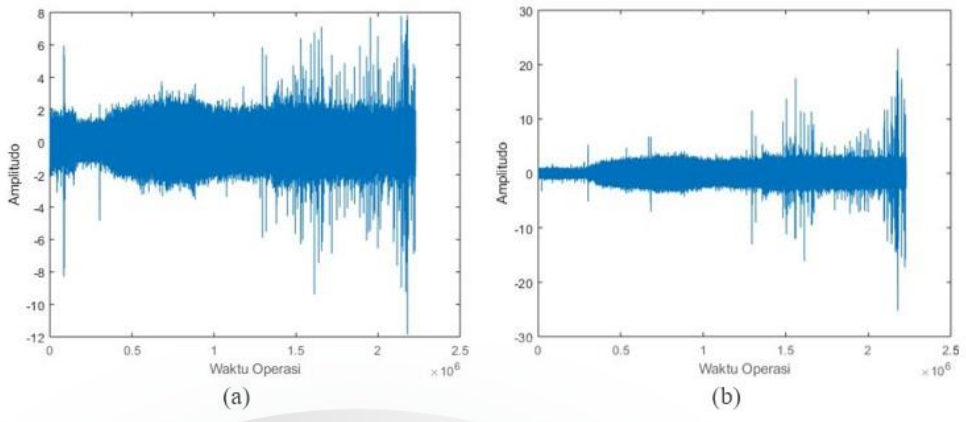

**Gambar 3.2** Plot Data Vibrasi pada data set 2 (a) *bearing* ke-1 arah *horizontal* dan (b) *bearing* ke-1 arah *vertical* 

Pada Gambar 3.2 diatas merupakan plot data vibrasi pada data set 2 *bearing*  ke-1 arah *horizontal* dan *vertical* dari  $t = 2010.12.01.09.39.39$  sampai ke- $= 2010.12.01.17.26.29.$ 

3. Data set 3

Pada data set 3 terdiri dari 2 *bearing* yang dimana masing-masing *bearing*  memiliki 2 arah yang berbeda yaitu, *bearing* 1 arah *horizontal*, *bearing* 1 arah *vertical*,*bearing* 2 arah *horizontal*, dan *bearing* 2 arah *vertical*. Setiap satu titik pengukuran terdapat 2560 pengukuran vibrasi yang setiap titiknya diukur dalam waktu yang berbeda.

Berikut adalah salah satu contoh data vibrasi *bearing* ke- 1 pada data set 3 dari  $t = 2011.04.07.09.10.39$  sampai ke-  $t = 2011.04.07.10.36.19$ disajikan pada Tabel 3.3 sebagai berikut:

|                | <b>Bearing</b> 1          |          |  |  |
|----------------|---------------------------|----------|--|--|
|                | $t = 2011.04.07.09.10.39$ |          |  |  |
|                | Horizontal                | Vertical |  |  |
|                | 0.338                     | $-0.263$ |  |  |
| $\overline{2}$ | 0.278                     | 0.285    |  |  |
| 3              | 0.143                     | 0.59     |  |  |
|                |                           |          |  |  |
| 2559           | 0.642                     | $-0.042$ |  |  |
| 2560           | 0.088                     | $-0.121$ |  |  |

**Tabel 3.3** Data Vibrasi *Bearing 1* untuk Data set 3

Sumber: *Prognostics and Health Management, FEMTO-ST Institute*

|                           | $t = 2011.04.07.09.10.49$ |          |  |
|---------------------------|---------------------------|----------|--|
|                           | Horizontal                | Vertical |  |
| $\mathbf{1}$              | 0.236                     | $-0.221$ |  |
| $\overline{2}$            | 0.114                     | $-0.499$ |  |
| $\overline{3}$            | $-0.512$                  | $-0.087$ |  |
|                           |                           |          |  |
| 2559                      | $-0.438$                  | $-0.255$ |  |
| 2560                      | $-0.644$                  | $-0.009$ |  |
| $t = 2011.04.07.10.36.19$ |                           |          |  |
|                           | <i>Horizontal</i>         | Vertical |  |
| 1                         | $-0.097$                  | 0.508    |  |
| $\overline{2}$            | 0.507                     | $-0.987$ |  |
| 3                         | 0.28                      | $-0.175$ |  |
|                           |                           |          |  |
| 2559                      | $-0.298$                  | $-1.069$ |  |
| 2560                      | $-0.225$                  | 0.011    |  |

**Tabel 3.3** Data Vibrasi *Bearing 1* untuk Data set 3 (Lanjutan)

Sumber: *Prognostics and Health Management, FEMTO-ST Institute*  \*)Keterangan: t = tahun,bulan,tanggal,jam,menit,detik

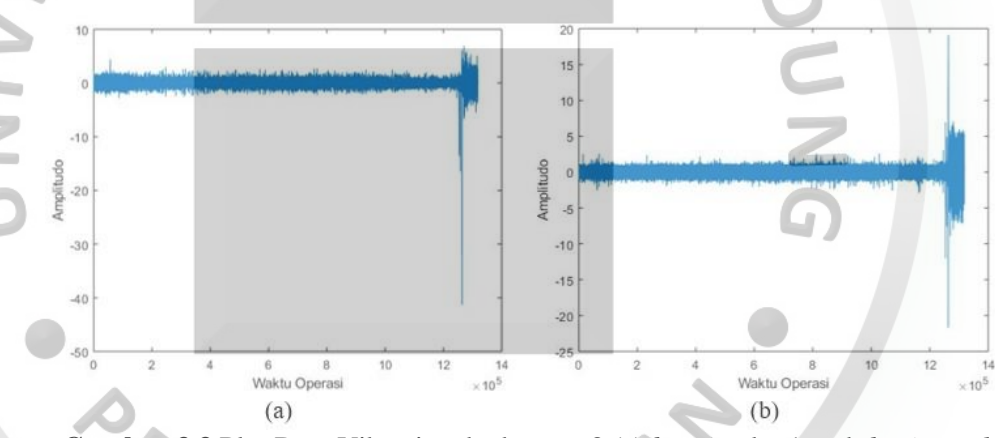

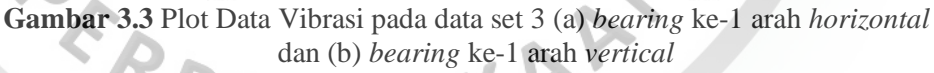

Pada Gambar 3.3 diatas merupakan plot data vibrasi pada data set 3 *bearing*  ke-1 arah *horizontal* dan *vertical* dari  $t = 2011.04.07.09.10.39$  sampai ke $t = 2011.04.07.10.36.19.$ 

### **3.2. Metode**

Adapun prosedur dan teknis pengolahan yang dilakuan dalam skripsi ini untuk menentukan model survival menggunakan SVR adalah sebagai berikut:

1. Menghitung nilai RMS pada data vibrasi *bearing* FEMTO.

- 2. Menentukan *time-to-failure* dengan mendeteksi data pertama yang melebihi *threshold* 1 pada setiap *bearing.*
- 3. Transformasi *time-to-failure* menjadi menit, jam, dan hari.
- 4. Menghitung Estimasi Kaplan-Meier dengan data *time-to-failure*  menggunakan persamaan (2.8) dengan bantuan *software Microsoft Excel*.
- 5. Menghitung Estimasi Kegagalan PDF dengan data *time-to-failure* menggunakan persamaan (2.11) dengan bantuan *software Microsoft Excel*.
- 6. Menghitung probabilitas survival dari rata-rata Estimasi Kaplan-Meier dan Estimasi Survival PDF.
- 7. Membagi data hasil survival menjadi data *training* dan data *testing*, dimana data *training* tersebut akan dijadikan target vektor pada SVR.
- 8. Menetukan nilai C, fungsi kernel dan parameternya, kemudian menghitung nilai RMSE.
- Mencari nilai w dan *b* menggunakan data *training* untuk membentuk L. persamaan SVR dengan bantuan *software* Matlab.
- 10. Kemudian dengan persamaan SVR yang telah terbentuk dapat digunakan untuk memprediksi data *testing*.<br>Menghitung nilai  $R^2$ .<br>Samua Karakatan Manazarta Karakatan Manazarta Karakatan Manazarta Karakatan Manazarta Karakatan Manazarta Karakatan Indonesia.<br>Samua Karakatan Manazarta Karena Kare
- 11. Menghitung nilai  $R^2$ .